## WEBINARIO

# Introducción a R para ciencia de datos en salud

25 oct 2023, 8:00 (Brasília), 12:00 (Londres),

13:00 (Ciudad del Cabo),

17:00 (Dhaka)

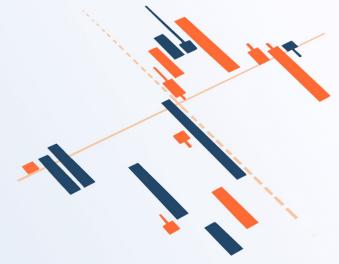

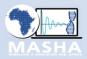

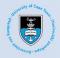

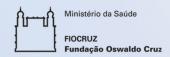

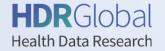

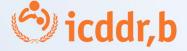

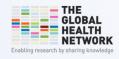

## Housekeeping

- Firstly, this session is being recorded. The recording will be shared in the coming weeks on The Global Health Network platform.
- Due to the number of participants your microphones have been disabled.
- Please use the Chat function to introduce yourself or to report any technical issues that you may be experiencing.
- Please use the Q&A function (located in the toolbar at the bottom of the Zoom window) to post your comments or questions.
- Simultaneous translation will be provided into Spanish and Portuguese and English. Navigate to the toolbar, click on Language Interpretation and select your desired language input.

## **Agenda**

12.00-12.10 - Welcome

## 12.10-12.30 - Overview of R programming language and its use in research, Miss Aashna Uppal

- Benefits and possibilities for using R for health research projects
- Live demonstration of R and RStudio

#### 12.30-13.15 - Presentations from health data science project teams that are using R

- Analysis of stunting in Bangladesh, a case study of presenting findings in R. Mr Md. Sojibul Islam
- Using R to support data preparation and visualisation for a research study in Brazil. Dr Soraida Aguilar
- User-Centred Dashboards for COVID-19 Trends in Africa. Dr Frank Kagoro

#### 13.15-13.30 - Question and Answers

## **Spotlight on R**

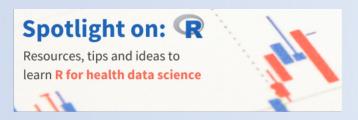

The Global Health Data Science community hub has developed Spotlight on: R for Health Data Research which brings together freely available and helpful educational materials tailored to beginners in R for health data science.

This resource covers fundamental R concepts, data manipulation, analysis techniques and data visualisation, along with specialised packages and techniques employed in health research.

It is aimed at students, researchers, health care professionals or anyone who is interested in learning R programming.

**Webinar: Getting Started with R for Health Data Science** is a companion session to provide an opportunity for attendees to learn more about R through instructional presentations and case study examples

## Miss Aashna Uppal

DPhil Student, The Global Health Network, Centre for Tropical Medicine and Global Health, Nuffield Department of Medicine, University of Oxford

#### **Presentation**

- Overview of the R programming language and its use in research
- Live demonstration of R and RStudio

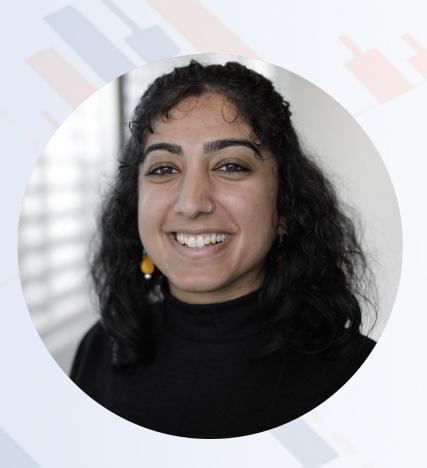

# Overview of R and its use in research

Aashna Uppal

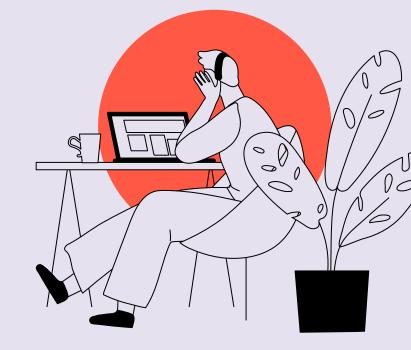

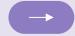

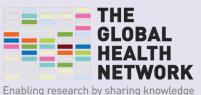

### Table of contents

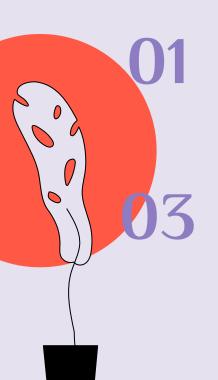

#### Introduction

What is R? What is RStudio?

#### **Possibilities**

What kinds of outputs are possible with R?

02

#### R versus

How does R compare to other languages/ software?

04

#### **Demonstration**

A simple data visualization in RStudio

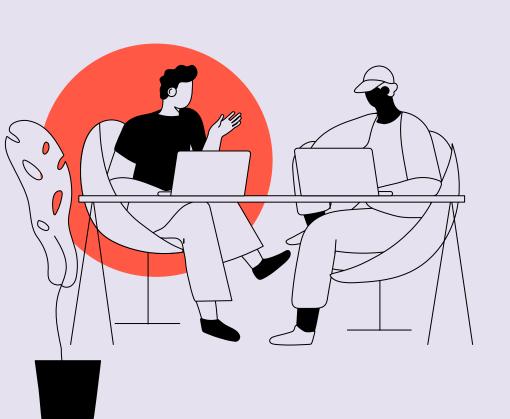

## 01 Introduction

What is R? What is RStudio?

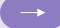

## R & RStudio

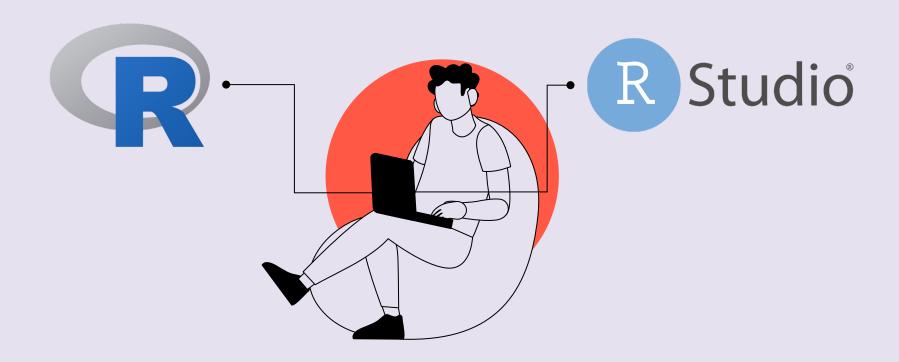

### What is R & RStudio?

- R is a programming language
- RStudio is an Graphical User Interface (GUI), which is a fancy way of saying that you use RStudio to write code
- Think of it this way: R is the writing, RStudio is the notebook
- R is very powerful for statistical analysis and epidemiology, and it's free to use!

## 02 R versus

How does R compare to other languages/ software?

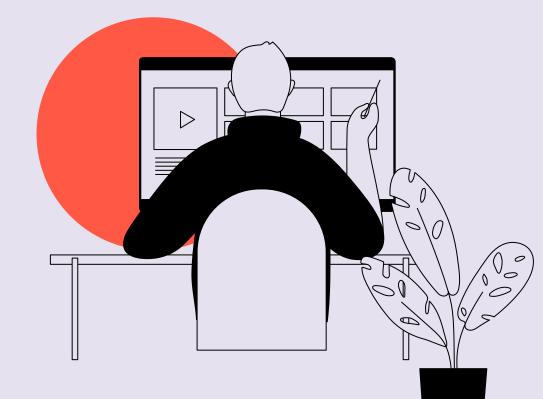

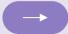

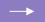

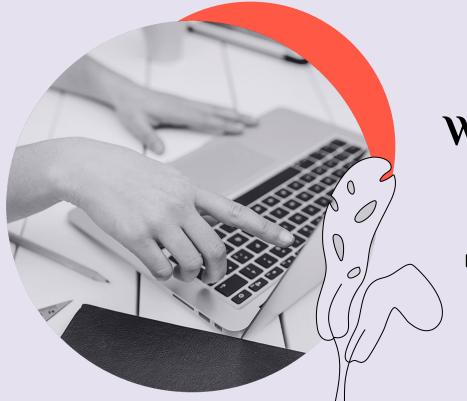

## What are languages and software?

**Languages** are used for programming or creating software. **Software** are tools that help perform tasks or operations on a computer.

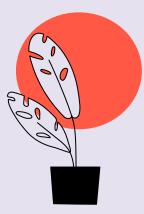

## Common languages/software

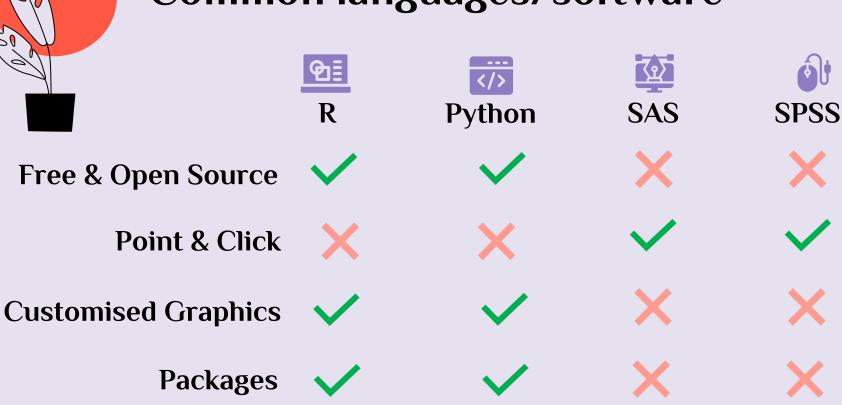

## R versus Python

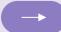

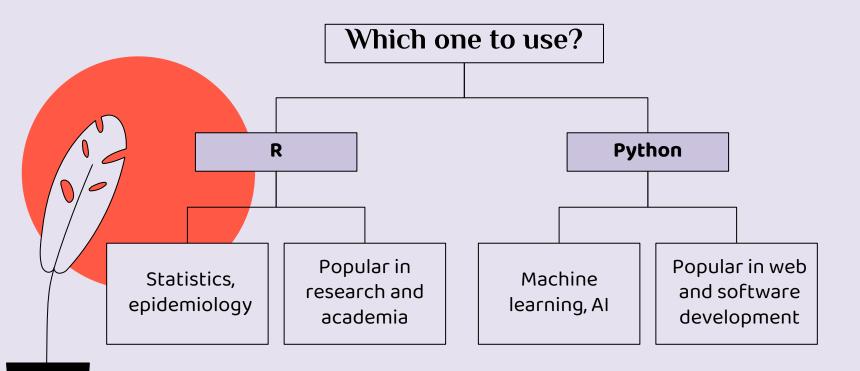

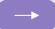

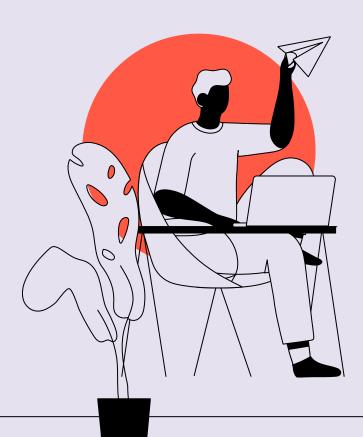

# 03 Possibilities

What kinds of outputs are possible with R?

| Table 1. Baseline characteristics of 686 patients enrolled in the German Breast Cancer Study Group between 1984 a | nd |
|----------------------------------------------------------------------------------------------------|----|
| 1989                                                                                                    |    |

| Variable                                      | Overall           | Placebo           | Treated           |
|-----------------------------------------------|-------------------|-------------------|-------------------|
| No.                                           | 686               | 440               | 246               |
| Age, years (mean (SD))                        | 53.1 (10.1)       | 51.1 (10.0)       | 56.6 (9.4)        |
| Postmenopausal                                | 396 (57.7)        | 209 (47.5)        | 187 (76.0)        |
| Tumor size, mm (mean (SD)                     | 29.3 (14.3)       | 29.6 (14.4)       | 28.8 (14.1)       |
| Tumor grade                                   |                   |                   |                   |
| 1                                             | 81 (11.8)         | 48 (10.9)         | 33 (13.4)         |
| 2                                             | 444 (64.7)        | 281 (63.9)        | 163 (66.3)        |
| 3                                             | 161 (23.5)        | 111 (25.2)        | 50 (20.3)         |
| Positive lymph nodes, (n)                     | 5.0 (5.5)         | 4.9 (5.6)         | 5.1 (5.3)         |
| Progesterone receptors, fmol/L (median [IQR]) | 32.5 [7.0, 131.8] | 32.0 [7.0, 130.0] | 35.0 [7.2, 133.0] |
| Estrogen receptors, fmol/L (median [IQR])     | 36.0 [8.0, 114.0] | 32.0 [8.0, 92.2]  | 46.0 [9.0, 182.5] |

Numbers are No. (%) unless otherwise noted. SD = standard deviation, fmol/L = femtomole per liter, IQR = interquartile range

## **Publication Quality Tables**

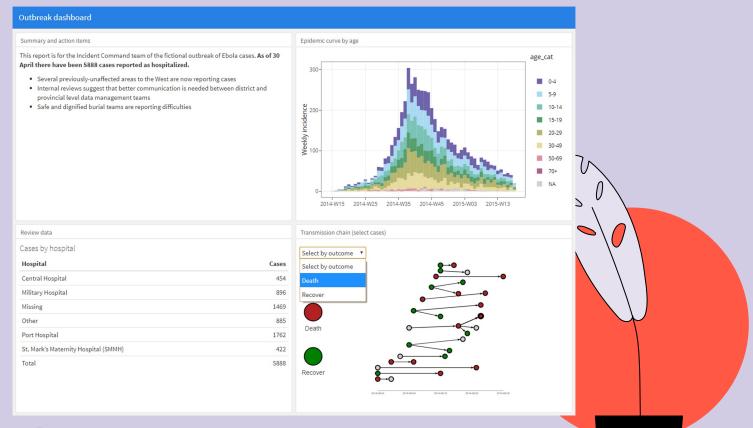

### **Dashboards**

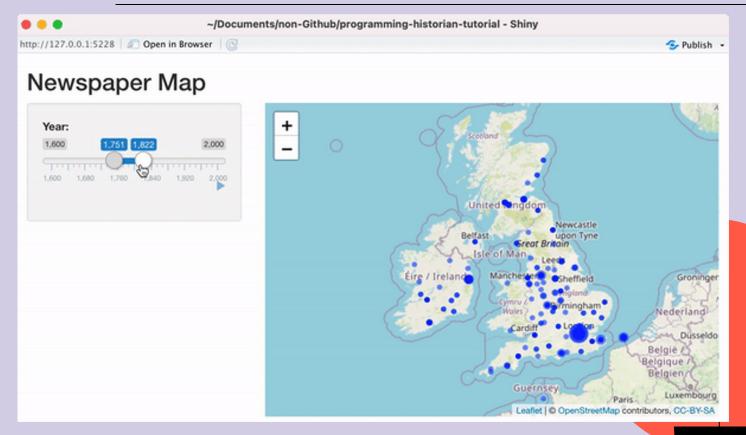

## Interactive Webpages

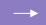

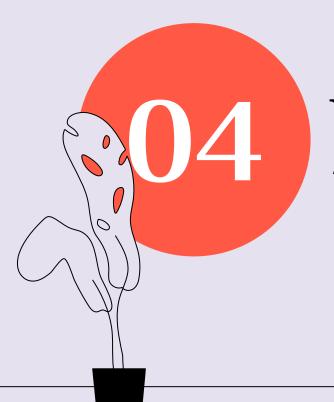

## Demonstration

A simple data visualization in RStudio

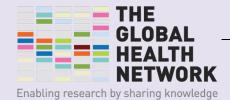

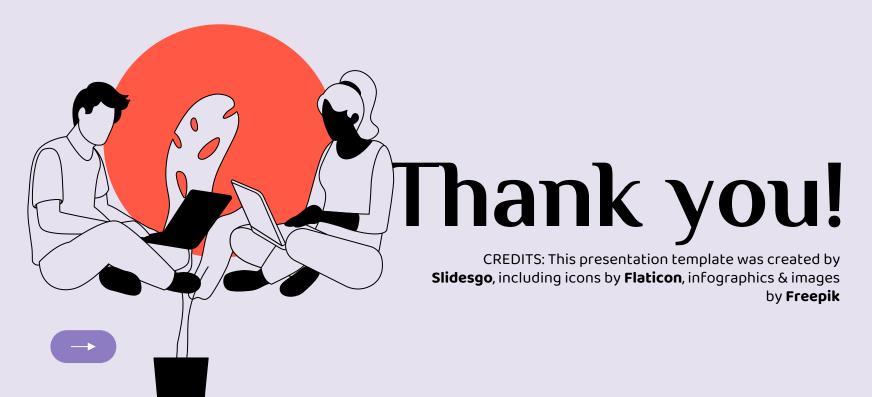

## **Mr Md Sojibul Islam**

Research Assistant, Non-Communicable Diseases and Nutrition Research Division, International Centre for Diarrhoeal Disease Research, Bangladesh (icddr,b)

#### **Presentation**

Analysis of stunting in Bangladesh, a case study of presenting findings in R

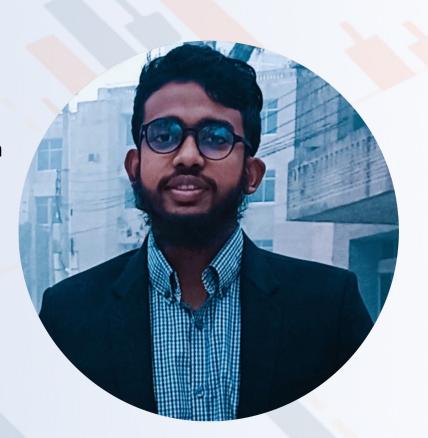

## Reduction of the prevalence of stunting among children in Bangladesh and attribution of socio-demographic characteristics (2004-2017)

A case study of presenting findings in R programming language

## Spotlight on R

Presented By
Md. Sojibul Islam
Research Assistant, Non-communicable Disease
Nutrition Research Division, icddr,b

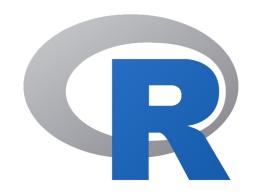

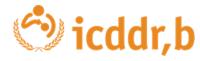

#### **Outline**

- Background of the problems
- Why R programming language
- Objectives
- Methodology
- Presenting findings in R
  - Univariate analysis
  - Bivariate analysis
  - Modeling
- Conclusion

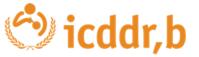

#### **Background**

Malnutrition is a major public health issue in developing countries.

According to UNICEF, 419 million children under 5 years old around the world are affected by stunting.

- Stunting is a condition that results from chronic malnutrition in early childhood, typically before
  the age of two. It is characterized by low height-for-age, reflecting a failure to reach one's full
  growth potential.
- This high prevalence of stunting in Asia is due to a variety of factors, including, poverty, food insecurity, and limited access to healthcare.

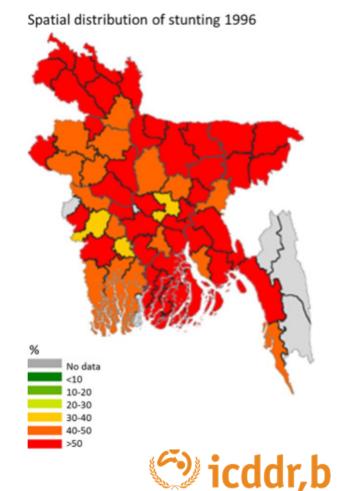

## Why R programming

- R is a programming language
- R is very powerful for statistical analysis and epidemiology, and it's free to use! You can use it to create:
  - □ Dashboards
  - ☐ Automated outbreak and situational analysis reports
  - ☐ Publication quality tables and figures

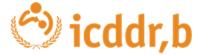

## **Objectives**

#### **Main Objective**

The main objective is to present different statistical analysis about stunting status in Bangladesh in a smooth way by using application of modern packages in R Programming.

#### **Specific Objectives**

To find the reduction of childhood stunting prevalence in Bangladesh.

To identify the association between socio-demographic factor and stunting status in Bangladesh.

To determine potential socio-demographic factors affecting childhood stunting in Bangladesh.

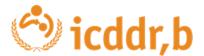

#### Dataset for the case study: Bangladesh Demography and Health Survey

The Bangladesh Demographic and Health Survey (BDHS) is a vital data collection effort that has been conducted periodically in Bangladesh over the past few decades. This comprehensive survey serves as a crucial resource for policymakers, researchers, and development organizations, providing valuable insights into various aspects of demographic and health-related information.

This case study provides an overview of the combine demographic and health census data collected in Bangladesh over the past two decades, specifically in the years 2004, 2007, 2011, 2014, and 2017.

Utilizing the large dataset, we will now proceed to conduct some statistical analysis by employing R to generate tables and insights.

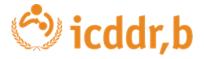

## **Variables**

#### **Response Variable**

Stunting Status variable have two categories:

Stunted (HAZ < -2)

Not Stunted (HAZ >= -2)

#### **Socio-Demographic Factor**

Age [Children Age in Month's]

Sex

Male

Female

Place of Residence

Rural

Urban

Mother's Education

No Education

**Incomplete Primary** 

Complete Primary

Incomplete Secondary

Complete Secondary

Higher Education

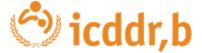

## **Data analysis using R language**

| Analysis              | Statistical technique                                                                                                    | Use of R library                         |
|-----------------------|----------------------------------------------------------------------------------------------------|------------------------------------------|
| Univariate analysis   | <ul> <li>Descriptive statistics for numerical variables</li> <li>Frequency Distribution table for categorical variables</li> </ul> | library(tidyverse)<br>library(gtsummary) |
| Bi-varaite analysis   | <ul><li>Cross tabulation</li><li>Chi square test</li><li>T test</li></ul>                                                          | library(tidyverse)<br>library(gtsummary) |
| Multivariate Analysis | <ul><li>Logistic regression</li><li>Forest plot</li></ul>                                                                          | Library(arm)<br>Library(forestmodels)    |

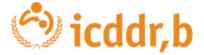

## **Tools and Techniques**

R Programming Language (Version: 4.2.1)

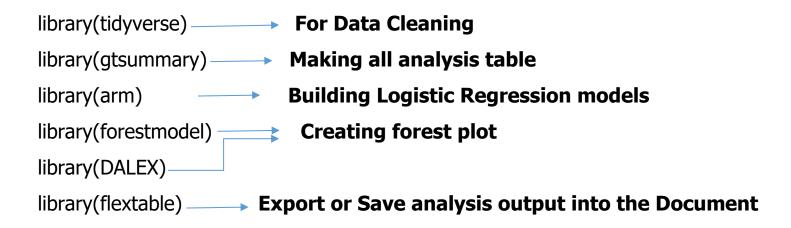

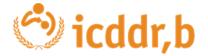

#### **Review Our Recently Published Dementia Paper**

And intend to generate analysis tables and graphs as outlined below in our dementia research paper, aligning with our research objectives.

## Prevalence of dementia among older age people and variation across different sociodemographic characteristics: a cross-sectional study in Bangladesh

Aliya Naheed, \*\* Maliha Hakim, \* Md Saimul Islam, \* Md Badrul Islam, \* Eugene Y. H. Tang, \* Abdul Alim Prodhan, \* Mohammad Robed Amin, \* Blossom C. M. Stephan, \* Oran Ovazi Deen Mohammad \* Ovazi Deen Mohammad \* Ovazi Dee

<sup>a</sup>Initiative for Non Communicable Diseases, Health Systems and Population Studies Division, icddr,b, Mohakhali, Dhaka, 1000, Bangladesh

<sup>b</sup>National Institute of Neurosciences & Hospital, Dhaka, 1207, Bangladesh

<sup>c</sup>Laboratory Science and Services Division, icddr.b, Mohakhali, Dhaka, 1000, Bangladesh

depopulation Health Sciences Institute, Newcastle University, UK

<sup>6</sup>Non Communicable Disease Control Program, Directorate General of Health Services, Dhaka, 1212, Bangladesh

Department of Medicine, Dhaka Medical College and Hospital, Dhaka, 1000, Bangladesh

9Institute of Mental Health, Mental Health and Clinical Neurosciences, School of Medicine, University of Nottingham, Nottingham, UK

<sup>h</sup>Dementia Centre of Excellence, Curtin enAble Institute, Curtin University, Perth, Western Australia, Australia

#### Summary

Background Dementia is a significant global health issue, particularly for low-income and middle-income countries which majorly contribute to the dementia cases reported globally (67%). We estimated the prevalence of dementia among older people in Bangladesh and compared the estimate across different sociodemographic characteristics and divisions.

Methods A cross-sectional study was conducted in 2019 among individuals aged 60 years or older in seven daministrative divisions in Bangladesh. Equal numbers of male and female participants were recruited from each division through a multi-stage random sampling technique. Recruitment was proportionally distributed in urban and rural areas in each division. Following consent, the Mini Mental State Examination (MMSE) was performed on all participants. Dementia was defined as an MMSE score of 240 tot of 30, Dato an age, sex, education, marital status, occupation, socioeconomic status, and type of community (urban or rural) were obtained using a structured questionnaire to compare the prevalence of dementia across different sociodemographic characteristics.

Findings Between January and December 2019, 2795 individuals were recruited including −400 from each of the seven administrative divisions. The mean age was 67 years (SD: 7), 68% were from rural areas and 51% were female. The prevalence of dementia was 8.0% (95% CE: 7.0–8.5%) with variations across age, exc, education, martial status, occupation, and division. No variations in prevalence were observed across urban/rural locations or socioeconomic status. After adjusting for age, sex, education, occupation and marints status, the observed so of dementia was two times higher in females than males (OR: 2.15, 95% CE: 1.43–3.28); nine times higher in people aged ≥90 years than people aged 60–69 years (OR: 9.62, 95% CE: 4.79–19.13), and three times higher in people with no education compared to those who had completed primary school (OR: 3.10, 95% CE: 1.95–5.17).

Interpretations The prevalence of dementia is high in Bangladesh and varies across sociodemographic characteristics with a higher prevalence among females, older people, and people with no education. There is an urgent need to identify the key risk factors for dementia in developing countries, such as Bangladesh, to inform the development of context-relevant risk reduction and prevention strategies.

| Variables                   | Total = 2795 | With dementia (MMSE score <24) |      | Without dementia<br>(MMSE score ≥24) |      | P-value <sup>b</sup> |
|-----------------------------|--------------|--------------------------------|------|--------------------------------------|------|----------------------|
|                             |              | n = 223                        | %    | n = 2573                             | %    |                      |
| Gender                      |              |                                |      |                                      |      |                      |
| Male                        | 1369         | 57                             | 4.2  | 1312                                 | 95.8 | P < 0.00             |
| Female                      | 1426         | 166                            | 11.6 | 1260                                 | 88.4 |                      |
| Age group                   |              |                                |      |                                      |      |                      |
| 60-64 y                     | 1183         | 59                             | 5.0  | 1124                                 | 95.0 | P < 0.00             |
| 65-69 y                     | 699          | 42                             | 6.0  | 657                                  | 94.0 |                      |
| 70-74 y                     | 434          | 47                             | 10.8 | 387                                  | 89.2 |                      |
| 75-79 y                     | 261          | 31                             | 11.9 | 230                                  | 88.1 |                      |
| 80-84 y                     | 114          | 17                             | 14.9 | 97                                   | 85.1 |                      |
| 85-89                       | 60           | 9                              | 15.0 | 51                                   | 85.0 |                      |
| 90-115                      | 44           | 18                             | 40.9 | 26                                   | 59.1 |                      |
| Marital status              |              |                                |      |                                      |      |                      |
| Married                     | 1642         | 80                             | 4.9  | 1562                                 | 95.1 | P < 0.00             |
| Single*                     | 1153         | 143                            | 12.4 | 1010                                 | 87.6 |                      |
| Education                   |              |                                |      |                                      |      |                      |
| Completed priamry education | 685          | 21                             | 3.1  | 664                                  | 96.9 | P < 0.00             |
| Some education              | 939          | 56                             | 6.0  | 883                                  | 94.0 |                      |
| Never went to school        | 1171         | 146                            | 12.5 | 1025                                 | 87.5 |                      |
| Current engage in earning   |              |                                |      |                                      |      |                      |
| Yes                         | 813          | 33                             | 4.1  | 780                                  | 95.9 | P < 0.00             |
| No                          | 1982         | 190                            | 9.6  | 1792                                 | 90.4 |                      |
| Place of residence          |              |                                |      |                                      |      |                      |
| Urban                       | 896          | 70                             | 7.8  | 826                                  | 92.2 | 0.824                |
| Rural                       | 1899         | 153                            | 8.1  | 1746                                 | 91.9 |                      |
| Socioeconomic status        |              |                                |      |                                      |      |                      |
| Lower                       | 448          | 42                             | 9.4  | 406                                  | 90.6 | 0.209                |
| Lower middle                | 522          | 48                             | 9.2  | 474                                  | 90.8 |                      |
| Middle                      | 646          | 41                             | 6.3  | 605                                  | 93.7 |                      |
| Upper middle                | 566          | 39                             | 6.9  | 527                                  | 93.1 |                      |
| Upper                       | 613          | 53                             | 8.6  | 560                                  | 91.4 |                      |
| Division                    | 013          | 33                             | 0.0  | 300                                  | 31.4 |                      |
| Rajshahi                    | 409          | 59                             | 14.4 | 350                                  | 85.6 | P < 0.00             |
| Rangpur                     | 409          | 48                             | 11.7 | 361                                  | 88.3 | 1 4 0.00             |
| Khulna                      | 409          | 32                             | 7.8  | 377                                  | 92.2 |                      |
| Barisal                     | 409          | 30                             | 7.3  | 379                                  | 92.7 |                      |
| Chattogram                  | 341          | 23                             | 6.7  | 318                                  | 93.3 |                      |
| Sylhet                      | 409          | 19                             | 4.6  | 390                                  | 95.4 |                      |
| Sylhet Dhaka                | 409          | 19                             | 2.9  | 390                                  |      |                      |
| Unaka                       | 409          | 12                             | 2.9  | 397                                  | 97.1 |                      |

Table 2: Prevalence of dementia across socio-demographic characteristics, type of community and divisions

| Variable                    | N    | Odds ratio* |                    | р       |
|-----------------------------|------|-------------|--------------------|---------|
| Sex                         |      | -           |                    |         |
| Male                        | 1369 | ė.          | Reference          |         |
| Female                      | 1426 | -           | 2.15 (1.43, 3.28)  | < 0.001 |
| Age                         |      |             |                    |         |
| 60-69 y                     | 1882 | •           | Reference          |         |
| 70-79 y                     | 695  | •           | 2.06 (1.49, 2.85)  | < 0.001 |
| 80 -89y                     | 174  | -           | 2.94 (1.78, 4.73)  | < 0.001 |
| 90-115 y                    | 44   | -           | 9.62 (4.79, 19.13) | < 0.001 |
| Education                   |      |             |                    |         |
| Completed priamry education | 685  | <b></b>     | Reference          |         |
| Some education              | 939  | <b>+</b>    | 1.50 (0.90, 2.60)  | 0.1     |
| Never went to school        | 1171 | <b>-</b> ■- | 3.10 (1.95, 5.17)  | < 0.001 |
| Marital_status              |      |             |                    |         |
| Married                     | 1642 | <b>.</b>    | Reference          |         |
| Single                      | 1153 | -           | 1.31 (0.92, 1.88)  | 0.1     |
| Occupation                  |      |             |                    |         |
| Yes                         | 813  | •           | Reference          |         |
| No                          | 1982 | <b>.</b>    | 1.19 (0.78, 1.85)  | 0.4     |

Fig. 3: Factors associated with and without dementia of older people (\*Adjusted odds ratio with 95% Cl.).

1 2 5 10

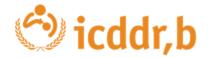

#### **Preview Our Data Set**

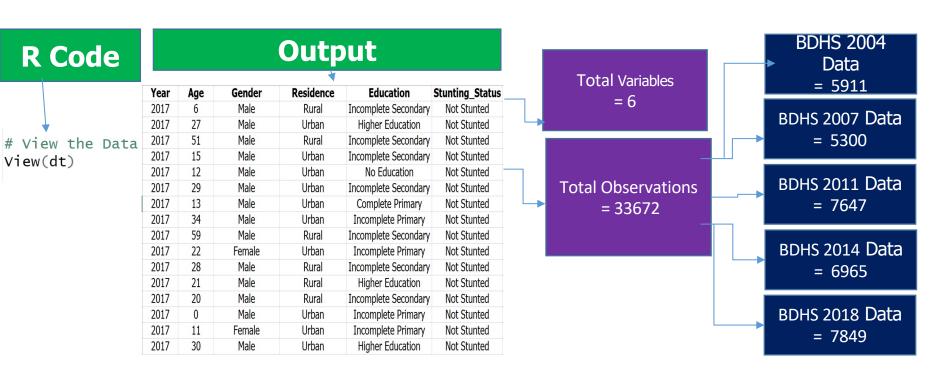

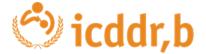

## Univariate analysis in R

#### **Univariate Analysis by Using R**

**Data** 

R Code

**Objectives 01:** To find the reduction of childhood stunting prevalence in Bangladesh.

| Year | Age | Gender | Residence | Education            | Stunting_Status |
|------|-----|--------|-----------|----------------------|-----------------|
| 2017 | 6   | Male   | Rural     | Incomplete Secondary | Not Stunted     |
| 2017 | 27  | Male   | Urban     | Higher Education     | Not Stunted     |
| 2017 | 51  | Male   | Rural     | Incomplete Secondary | Not Stunted     |
| 2017 | 15  | Male   | Urban     | Incomplete Secondary | Not Stunted     |
| 2017 | 12  | Male   | Urban     | No Education         | Not Stunted     |
| 2017 | 29  | Male   | Urban     | Incomplete Secondary | Not Stunted     |
| 2017 | 13  | Male   | Urban     | Complete Primary     | Not Stunted     |
| 2017 | 34  | Male   | Urban     | Incomplete Primary   | Not Stunted     |
| 2017 | 59  | Male   | Rural     | Incomplete Secondary | Not Stunted     |
| 2017 | 22  | Female | Urban     | Incomplete Primary   | Not Stunted     |
| 2017 | 28  | Male   | Rural     | Incomplete Secondary | Not Stunted     |
| 2017 | 21  | Male   | Rural     | Higher Education     | Not Stunted     |
| 2017 | 20  | Male   | Rural     | Incomplete Secondary | Not Stunted     |
| 2017 | 0   | Male   | Urban     | Incomplete Primary   | Not Stunted     |
| 2017 | 11  | Female | Urban     | Incomplete Primary   | Not Stunted     |
| 2017 | 30  | Male   | Urban     | Higher Education     | Not Stunted     |

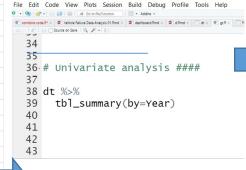

#### **Output**

| Characteristic       | 2004, N = 5,911 | <b>2007</b> , N = 5,300 <sup>1</sup> | <b>2011</b> , N = 7,647 | <b>2014</b> , N = 6,965 | <b>2017</b> , N = 7,849 |
|----------------------|-----------------|--------------------------------------|-------------------------|-------------------------|-------------------------|
| Age                  | 29 (14, 44)     | 29 (15, 44)                          | 31 (15, 46)             | 30 (14, 45)             | 28 (13, 44)             |
| Gender               |                 |                                      |                         |                         |                         |
| Female               | 413 (7.0%)      | 482 (9.1%)                           | 601 (7.9%)              | 649 (9.3%)              | 979 (12%)               |
| Male                 | 5,498 (93%)     | 4,818 (91%)                          | 7,046 (92%)             | 6,316 (91%)             | 6,870 (88%)             |
| Residence            |                 |                                      |                         |                         |                         |
| Rural                | 4,146 (70%)     | 3,450 (65%)                          | 5,305 (69%)             | 4,777 (69%)             | 5,168 (66%)             |
| Urban                | 1,765 (30%)     | 1,850 (35%)                          | 2,342 (31%)             | 2,188 (31%)             | 2,681 (34%)             |
| Education            |                 |                                      |                         |                         |                         |
| Complete Primary     | 585 (9.9%)      | 506 (9.6%)                           | 974 (13%)               | 829 (12%)               | 865 (11%)               |
| Complete Secondary   | 142 (2.4%)      | 359 (6.8%)                           | 426 (5.6%)              | 457 (6.6%)              | 396 (5.0%)              |
| Higher Education     | 354 (6.0%)      | 418 (7.9%)                           | 608 (8.0%)              | 736 (11%)               | 1,303 (17%)             |
| Incomplete Primary   | 1,275 (22%)     | 1,136 (22%)                          | 1,356 (18%)             | 1,105 (16%)             | 1,411 (18%)             |
| Incomplete Secondary | 1,446 (24%)     | 1,441 (27%)                          | 2,834 (37%)             | 2,762 (40%)             | 3,313 (42%)             |
| No Education         | 2,109 (36%)     | 1,420 (27%)                          | 1,449 (19%)             | 1,076 (15%)             | 561 (7.1%)              |
| Unknown              | 0               | 20                                   | 0                       | 0                       | 0                       |
| Stunting_Status      |                 |                                      |                         |                         |                         |
| Not Stunted          | 2,896 (49%)     | 3,017 (57%)                          | 4,523 (59%)             | 4,398 (63%)             | 5,365 (68%)             |
| Stunted              | 3,015 (51%)     | 2,283 (43%)                          | 3.124 (41%)             | 2,567 (37%)             | 2,484 (32%)             |

## **Bivariate analysis in R**

## **Bivariate Analysis by Using R**

**Data** 

R Code

**Output** 

#### **Objectives 02:** To identify the association between socio-demographic factor and stunting status in Bangladesh.

| Year | Age | Gender | Residence | Education            | Stunting_Status |
|------|-----|--------|-----------|----------------------|-----------------|
| 2017 | 6   | Male   | Rural     | Incomplete Secondary | Not Stunted     |
| 2017 | 27  | Male   | Urban     | Higher Education     | Not Stunted     |
| 2017 | 51  | Male   | Rural     | Incomplete Secondary | Not Stunted     |
| 2017 | 15  | Male   | Urban     | Incomplete Secondary | Not Stunted     |
| 2017 | 12  | Male   | Urban     | No Education         | Not Stunted     |
| 2017 | 29  | Male   | Urban     | Incomplete Secondary | Not Stunted     |
| 2017 | 13  | Male   | Urban     | Complete Primary     | Not Stunted     |
| 2017 | 34  | Male   | Urban     | Incomplete Primary   | Not Stunted     |
| 2017 | 59  | Male   | Rural     | Incomplete Secondary | Not Stunted     |
| 2017 | 22  | Female | Urban     | Incomplete Primary   | Not Stunted     |
| 2017 | 28  | Male   | Rural     | Incomplete Secondary | Not Stunted     |
| 2017 | 21  | Male   | Rural     | Higher Education     | Not Stunted     |
| 2017 | 20  | Male   | Rural     | Incomplete Secondary | Not Stunted     |
| 2017 | 0   | Male   | Urban     | Incomplete Primary   | Not Stunted     |
| 2017 | 11  | Female | Urban     | Incomplete Primary   | Not Stunted     |
| 2017 | 30  | Male   | Urban     | Higher Education     | Not Stunted     |

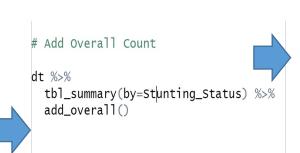

| Characteristic       | <b>Overall</b> , N = 33,672 | <b>Not Stunted</b> , N = 20,199 | <b>Stunted</b> , N = 13,473 |
|----------------------|-----------------------------|---------------------------------|-----------------------------|
| Year                 |                             |                                 |                             |
| 2004                 | 5,911 (18%)                 | 2,896 (14%)                     | 3,015 (22%)                 |
| 2007                 | 5,300 (16%)                 | 3,017 (15%)                     | 2,283 (17%)                 |
| 2011                 | 7,647 (23%)                 | 4,523 (22%)                     | 3,124 (23%)                 |
| 2014                 | 6,965 (21%)                 | 4,398 (22%)                     | 2,567 (19%)                 |
| 2017                 | 7,849 (23%)                 | 5,365 (27%)                     | 2,484 (18%)                 |
| Age                  | 29 (14, 44)                 | 26 (11, 44)                     | 33 (20, 45)                 |
| Gender               |                             |                                 |                             |
| Female               | 3,124 (9.3%)                | 1,988 (9.8%)                    | 1,136 (8.4%)                |
| Male                 | 30,548 (91%)                | 18,211 (90%)                    | 12,337 (92%)                |
| Residence            |                             |                                 |                             |
| Rural                | 22,846 (68%)                | 13,104 (65%)                    | 9,742 (72%)                 |
| Urban                | 10,826 (32%)                | 7,095 (35%)                     | 3,731 (28%)                 |
| Education            |                             |                                 |                             |
| Complete Primary     | 3,759 (11%)                 | 2,062 (10%)                     | 1,697 (13%)                 |
| Complete Secondary   | 1,780 (5.3%)                | 1,334 (6.6%)                    | 446 (3.3%)                  |
| Higher Education     | 3,419 (10%)                 | 2,809 (14%)                     | 610 (4.5%)                  |
| Incomplete Primary   | 6,283 (19%)                 | 3,295 (16%)                     | 2,988 (22%)                 |
| Incomplete Secondary | 11,796 (35%)                | 7,662 (38%)                     | 4,134 (31%)                 |
| No Education         | 6,615 (20%)                 | 3,027 (15%)                     | 3,588 (27%)                 |
| Unknown              | 20                          | 10                              | 10                          |
| n (%); Median (IQR)  |                             |                                 |                             |

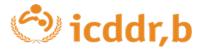

## **Bivariate Analysis by Using R**

#### **R** Code

```
# Add P Values
dt %>%
  tbl_summary(by=Stunting_Status) %>%
  add_overall() %>%
_add_p()
```

| Characteristic       | <b>Overall</b> , N = 33,672 | <b>Not Stunted</b> , N = 20,199 | <b>Stunted</b> , N = 13,473 | p-value |
|----------------------|-----------------------------|---------------------------------|-----------------------------|---------|
| Year                 |                             |                                 |                             | < 0.00  |
| 2004                 | 5,911 (18%)                 | 2,896 (14%)                     | 3,015 (22%)                 |         |
| 2007                 | 5,300 (16%)                 | 3,017 (15%)                     | 2,283 (17%)                 |         |
| 2011                 | 7,647 (23%)                 | 4,523 (22%)                     | 3,124 (23%)                 |         |
| 2014                 | 6,965 (21%)                 | 4,398 (22%)                     | 2,567 (19%)                 |         |
| 2017                 | 7,849 (23%)                 | 5,365 (27%)                     | 2,484 (18%)                 |         |
| Age                  | 29 (14, 44)                 | 26 (11, 44)                     | 33 (20, 45)                 | <0.00   |
| Gender               |                             |                                 |                             | <0.00   |
| Female               | 3,124 (9.3%)                | 1,988 (9.8%)                    | 1,136 (8.4%)                |         |
| Male                 | 30,548 (91%)                | 18,211 (90%)                    | 12,337 (92%)                |         |
| Residence            |                             |                                 |                             | <0.00   |
| Rural                | 22,846 (68%)                | 13,104 (65%)                    | 9,742 (72%)                 |         |
| Urban                | 10,826 (32%)                | 7,095 (35%)                     | 3,731 (28%)                 |         |
| Education            |                             |                                 |                             | <0.00   |
| Complete Primary     | 3,759 (11%)                 | 2,062 (10%)                     | 1,697 (13%)                 |         |
| Complete Secondary   | 1,780 (5.3%)                | 1,334 (6.6%)                    | 446 (3.3%)                  |         |
| Higher Education     | 3,419 (10%)                 | 2,809 (14%)                     | 610 (4.5%)                  |         |
| Incomplete Primary   | 6,283 (19%)                 | 3,295 (16%)                     | 2,988 (22%)                 |         |
| Incomplete Secondary | 11,796 (35%)                | 7,662 (38%)                     | 4,134 (31%)                 |         |
| No Education         | 6,615 (20%)                 | 3,027 (15%)                     | 3,588 (27%)                 |         |
| Unknown              | 20                          | 10                              | 10                          |         |

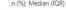

<sup>&</sup>lt;sup>2</sup> Pearson's Chi-squared test; Wilcoxon rank sum test

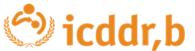

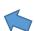

### **Bivariate Analysis by Using R**

#### R Code

```
# add event, C.I, and Labeling
dt %>%
  tbl_summary(by=Stunting_Status) %>%
 add_p() %>%
 add_overall() %>%
  add_n() %>%
  add_ci() %>%
  add_stat_label(
    label = all_continuous()~"Median (IQR)"
```

| Characteristic       | N      | <b>Overall</b> , N = 33,672 | 95% CI     | <b>Not Stunted</b> , N = 20,199 | 95% CI     | <b>Stunted</b> , N = 13,473 | 95% CI     | p-value |
|----------------------|--------|-----------------------------|------------|---------------------------------|------------|-----------------------------|------------|---------|
| Year, n (%)          | 33,672 |                             |            |                                 |            |                             |            | <0.001  |
| 2004                 |        | 5,911 (18%)                 | 17%, 18%   | 2,896 (14%)                     | 14%, 15%   | 3,015 (22%)                 | 22%, 23%   |         |
| 2007                 |        | 5,300 (16%)                 | 15%, 16%   | 3,017 (15%)                     | 14%, 15%   | 2,283 (17%)                 | 16%, 18%   |         |
| 2011                 |        | 7,647 (23%)                 | 22%, 23%   | 4,523 (22%)                     | 22%, 23%   | 3,124 (23%)                 | 22%, 24%   |         |
| 2014                 |        | 6,965 (21%)                 | 20%, 21%   | 4,398 (22%)                     | 21%, 22%   | 2,567 (19%)                 | 18%, 20%   |         |
| 2017                 |        | 7,849 (23%)                 | 23%, 24%   | 5,365 (27%)                     | 26%, 27%   | 2,484 (18%)                 | 18%, 19%   |         |
| Age, Median (IQR)    | 33,672 | 29 (14, 44)                 |            | 26 (11, 44)                     | 27, 28     | 33 (20, 45)                 | 32, 33     | <0.001  |
| Gender, n (%)        | 33,672 |                             |            |                                 |            |                             |            | <0.001  |
| Female               |        | 3,124 (9.3%)                | 9.0%, 9.6% | 1,988 (9.8%)                    | 9.4%, 10%  | 1,136 (8.4%)                | 8.0%, 8.9% |         |
| Male                 |        | 30,548 (91%)                | 90%, 91%   | 18,211 (90%)                    | 90%, 91%   | 12,337 (92%)                | 91%, 92%   |         |
| Residence, n (%)     | 33,672 |                             |            |                                 |            |                             |            | < 0.001 |
| Rural                |        | 22,846 (68%)                | 67%, 68%   | 13,104 (65%)                    | 64%, 66%   | 9,742 (72%)                 | 72%, 73%   |         |
| Urban                |        | 10,826 (32%)                | 32%, 33%   | 7,095 (35%)                     | 34%, 36%   | 3,731 (28%)                 | 27%, 28%   |         |
| Education, n (%)     | 33,652 |                             |            |                                 |            |                             |            | <0.001  |
| Complete Primary     |        | 3,759 (11%)                 | 11%, 12%   | 2,062 (10%)                     | 9.8%, 11%  | 1,697 (13%)                 | 12%, 13%   |         |
| Complete Secondary   |        | 1,780 (5.3%)                | 5.1%, 5.5% | 1,334 (6.6%)                    | 6.3%, 7.0% | 446 (3.3%)                  | 3.0%, 3.6% |         |
| Higher Education     |        | 3,419 (10%)                 | 9.8%, 10%  | 2,809 (14%)                     | 13%, 14%   | 610 (4.5%)                  | 4.2%, 4.9% |         |
| Incomplete Primary   |        | 6,283 (19%)                 | 18%, 19%   | 3,295 (16%)                     | 16%, 17%   | 2,988 (22%)                 | 21%, 23%   |         |
| Incomplete Secondary |        | 11,796 (35%)                | 35%, 36%   | 7,662 (38%)                     | 37%, 39%   | 4,134 (31%)                 | 30%, 31%   |         |
| No Education         |        | 6,615 (20%)                 | 19%, 20%   | 3,027 (15%)                     | 15%, 15%   | 3,588 (27%)                 | 26%, 27%   |         |
| Unknown              |        | 20                          |            | 10                              |            | 10                          |            |         |

CI = Confidence Interval

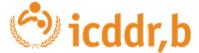

<sup>&</sup>lt;sup>2</sup> Pearson's Chi-squared test; Wilcoxon rank sum test

#### **Bivariate Analysis by Using R**

#### R Code

```
dt %>%
  tbl_summary(
    by = Stunting_Status,
    statistic = Age ~ "{mean} ({sd})",
    label = list(Age ~ "Age in Months",
                 Gender ~ "Sex of the Household Head".
                 Education ~"Mother's Education"
    # missing = no,
    missing_text = "Missing Values",
    type = list(Education="categorical",
                 Residence= "categorical").
    sort = everything() ~ "frequency",
    percent = "col",
    digits = list (all_categorical() ~2,
                   all_continuous() ~1)) %>%
  add_p() %>%
  add_ci() %>%
  add_stat_label(
    label = all_continuous()~"Mean (SD)"
  ) %>%
  bold_p(t=0.05) \%>\%
  bold_labels()
```

| Characteristic                   | <b>Not Stunted</b> , N = 20,199 | 95% CI     | <b>Stunted</b> , N = 13,473 | 95% CI     | p-value <sup>2</sup> |
|----------------------------------|---------------------------------|------------|-----------------------------|------------|----------------------|
| Year, n (%)                      |                                 |            |                             |            | <0.001               |
| 2017                             | 5,365.00 (26.56%)               | 26%, 27%   | 2,484.00 (18.44%)           | 18%, 19%   |                      |
| 2011                             | 4,523.00 (22.39%)               | 22%, 23%   | 3,124.00 (23.19%)           | 22%, 24%   |                      |
| 2014                             | 4,398.00 (21.77%)               | 21%, 22%   | 2,567.00 (19.05%)           | 18%, 20%   |                      |
| 2004                             | 2,896.00 (14.34%)               | 14%, 15%   | 3,015.00 (22.38%)           | 22%, 23%   |                      |
| 2007                             | 3,017.00 (14.94%)               | 14%, 15%   | 2,283.00 (16.95%)           | 16%, 18%   |                      |
| Age in Months, Mean (SD)         | 27.5 (18.0)                     | 27, 28     | 32.4 (15.6)                 | 32, 33     | <0.001               |
| Sex of the Household Head, n (%) |                                 |            |                             |            | <0.001               |
| Male                             | 18,211.00 (90.16%)              | 90%, 91%   | 12,337.00 (91.57%)          | 91%, 92%   |                      |
| Female                           | 1,988.00 (9.84%)                | 9.4%, 10%  | 1,136.00 (8.43%)            | 8.0%, 8.9% |                      |
| Residence, n (%)                 |                                 |            |                             |            | <0.001               |
| Rural                            | 13,104.00 (64.87%)              | 64%, 66%   | 9,742.00 (72.31%)           | 72%, 73%   |                      |
| Urban                            | 7,095.00 (35.13%)               | 34%, 36%   | 3,731.00 (27.69%)           | 27%, 28%   |                      |
| Mother's Education, n (%)        |                                 |            |                             |            | <0.001               |
| Incomplete Secondary             | 7,662.00 (37.95%)               | 37%, 39%   | 4,134.00 (30.71%)           | 30%, 31%   |                      |
| No Education                     | 3,027.00 (14.99%)               | 15%, 15%   | 3,588.00 (26.65%)           | 26%, 27%   |                      |
| Incomplete Primary               | 3,295.00 (16.32%)               | 16%, 17%   | 2,988.00 (22.19%)           | 21%, 23%   |                      |
| Complete Primary                 | 2,062.00 (10.21%)               | 9.8%, 11%  | 1,697.00 (12.60%)           | 12%, 13%   |                      |
| Higher Education                 | 2,809.00 (13.91%)               | 13%, 14%   | 610.00 (4.53%)              | 4.2%, 4.9% |                      |
| Complete Secondary               | 1,334.00 (6.61%)                | 6.3%, 7.0% | 446.00 (3.31%)              | 3.0%, 3.6% |                      |
| Missing Values                   | 10                              |            | 10                          |            |                      |

CI = Confidence Interval

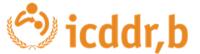

<sup>&</sup>lt;sup>2</sup> Pearson's Chi-squared test; Wilcoxon rank sum test

# **Multivariate Analysis by Using R**

#### R Code

**Objectives 03:** To determine potential socio-demographic factors affecting childhood stunting in Bangladesh.

| Year | Age | Gender | Residence | Education            | Stunting_Status |
|------|-----|--------|-----------|----------------------|-----------------|
| 2017 | 6   | Male   | Rural     | Incomplete Secondary | Not Stunted     |
| 2017 | 27  | Male   | Urban     | Higher Education     | Not Stunted     |
| 2017 | 51  | Male   | Rural     | Incomplete Secondary | Not Stunted     |
| 2017 | 15  | Male   | Urban     | Incomplete Secondary | Not Stunted     |
| 2017 | 12  | Male   | Urban     | No Education         | Not Stunted     |
| 2017 | 29  | Male   | Urban     | Incomplete Secondary | Not Stunted     |
| 2017 | 13  | Male   | Urban     | Complete Primary     | Not Stunted     |
| 2017 | 34  | Male   | Urban     | Incomplete Primary   | Not Stunted     |
| 2017 | 59  | Male   | Rural     | Incomplete Secondary | Not Stunted     |
| 2017 | 22  | Female | Urban     | Incomplete Primary   | Not Stunted     |
| 2017 | 28  | Male   | Rural     | Incomplete Secondary | Not Stunted     |
| 2017 | 21  | Male   | Rural     | Higher Education     | Not Stunted     |
| 2017 | 20  | Male   | Rural     | Incomplete Secondary | Not Stunted     |
| 2017 | 0   | Male   | Urban     | Incomplete Primary   | Not Stunted     |
| 2017 | 11  | Female | Urban     | Incomplete Primary   | Not Stunted     |
| 2017 | 30  | Male   | Urban     | Higher Education     | Not Stunted     |

| Characteristic                            | OR <sup>1</sup> | 95% CI     | p-value |  |  |  |
|-------------------------------------------|-----------------|------------|---------|--|--|--|
| Age                                       | 1.02            | 1.01, 1.02 | <0.001  |  |  |  |
| Year                                      |                 |            |         |  |  |  |
| 2004                                      | _               | -          |         |  |  |  |
| 2007                                      | 0.79            | 0.73, 0.85 | <0.001  |  |  |  |
| 2011                                      | 0.74            | 0.68, 0.79 | <0.001  |  |  |  |
| 2014                                      | 0.66            | 0.62, 0.71 | <0.001  |  |  |  |
| 2017                                      | 0.58            | 0.54, 0.62 | <0.001  |  |  |  |
| Residence                                 |                 |            |         |  |  |  |
| Rural                                     | _               | _          |         |  |  |  |
| Urban                                     | 0.81            | 0.77, 0.85 | <0.001  |  |  |  |
| Gender                                    |                 |            |         |  |  |  |
| Female                                    | _               | _          |         |  |  |  |
| Male                                      | 1.12            | 1.03, 1.21 | 0.005   |  |  |  |
| Education                                 |                 |            |         |  |  |  |
| Complete Primary                          | _               | _          |         |  |  |  |
| Complete Secondary                        | 0.43            | 0.38, 0.49 | <0.001  |  |  |  |
| Higher Education                          | 0.30            | 0.27, 0.33 | <0.001  |  |  |  |
| Incomplete Primary                        | 1.08            | 1.00, 1.18 | 0.055   |  |  |  |
| Incomplete Secondary                      | 0.69            | 0.64, 0.74 | <0.001  |  |  |  |
| No Education                              | 1.27            | 1.17, 1.38 | <0.001  |  |  |  |
| OR = Odds Ratio, CI = Confidence Interval |                 |            |         |  |  |  |

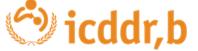

#### **Multivariate Analysis by Using R**

#### R Code

```
# Multivariate Modeling
glm(Stunting_Status ~ Age+ Residence + Year+ Gender + Education,
    data = dt, family = binomial) %>%
 tbl_regression(
    exponentiate=T
 ) %>%
  add_n()%>%
  add_significance_stars(
    hide_p = F, hide_se =F ,hide_ci = F) %>%
 # modify helpers
 modify_header(label="**Predictor**") %>%
 modify_caption("Table1. Cool Looking Table") %>%
  modify_footnote(
    ci= "CI= Credible Intervals are incredible:".
    abbreviation = T) %>%
  bold_p(t=0.05) \%>\%
  bold_labels() %>%
  italicize_levels()
```

| Predictor            | N      | <b>OR</b> <sup>1,2</sup> | SE    | 95% CI <sup>2</sup> | p-val |
|----------------------|--------|--------------------------|-------|---------------------|-------|
| Age                  | 33,652 | 1.02***                  | 0.001 | 1.01, 1.02          | <0.0  |
| Residence            | 33,652 |                          |       |                     |       |
| Rural                |        | _                        | _     | _                   |       |
| Urban                |        | 0.81***                  | 0.026 | 0.77, 0.85          | <0.0  |
| Year                 | 33,652 |                          |       |                     |       |
| 2004                 |        | _                        | _     | _                   |       |
| 2007                 |        | 0.79***                  | 0.039 | 0.73, 0.85          | <0.0  |
| 2011                 |        | 0.74***                  | 0.036 | 0.68, 0.79          | <0.0  |
| 2014                 |        | 0.66***                  | 0.038 | 0.62, 0.71          | <0.0  |
| 2017                 |        | 0.58***                  | 0.038 | 0.54, 0.62          | <0.0  |
| Gender               | 33,652 |                          |       |                     |       |
| Female               |        | _                        | _     | _                   |       |
| Male                 |        | 1.12**                   | 0.041 | 1.03, 1.21          | 0.00  |
| Education            | 33,652 |                          |       |                     |       |
| Complete Primary     |        | _                        | _     | _                   |       |
| Complete Secondary   |        | 0.43***                  | 0.065 | 0.38, 0.49          | <0.0  |
| Higher Education     |        | 0.30***                  | 0.056 | 0.27, 0.33          | <0.0  |
| Incomplete Primary   |        | 1.08                     | 0.042 | 1.00, 1.18          | 0.05  |
| Incomplete Secondary |        | 0.69***                  | 0.039 | 0.64, 0.74          | <0.0  |
| No Education         |        | 1.27***                  | 0.042 | 1.17, 1.38          | <0.0  |

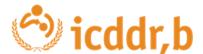

### **Save Analysis Table by Using R**

#### R Code

```
RStudio
File Edit Code View Plots Session Build Debug Profile Tools Help
V Q Go to file/function
💿 combine code.R* 🗴 🚭 Vehicle Failure Data Analysis 01.Rmd 🗴 😅 dashboard.Rmd 🗴 🚭 d.Rmd 🗴 🔲 dt 🗴 📵 gt.R 💉 🥌 Final_Merge_data 🗴
 🚞 🥒 📗 📄 Source on Save 🔍 🎢 🕶 📳
 114
 115
 116 # Save the Result in Word Document
 117
 118 library(flextable)
 119 bi %>%
 120
          as_flex_table() %>%
 121
          save_as_docx(path = "Models.docx")
 122
 123
```

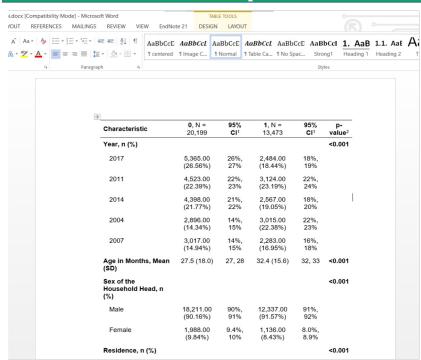

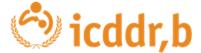

# **Multivariate Analysis by Using R**

#### R Code

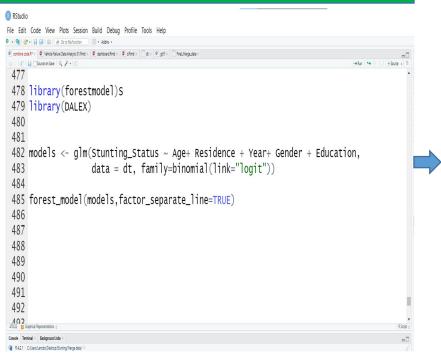

#### **Forest Plot Output**

| Variable             | N     | Odds ratio |                   | р      |
|----------------------|-------|------------|-------------------|--------|
| Age                  | 33652 | •          | 1.02 (1.01, 1.02) | <0.001 |
| Residence            |       |            |                   |        |
| Rural                | 22831 | •          | Reference         |        |
| Urban                | 10821 | -          | 0.81 (0.77, 0.85) | <0.001 |
| Year                 |       |            |                   |        |
| 2004                 | 5911  | •          | Reference         |        |
| 2007                 | 5280  | -          | 0.79 (0.73, 0.85) | <0.001 |
| 2011                 | 7647  |            | 0.74 (0.68, 0.79) | <0.001 |
| 2014                 | 6965  | -          | 0.66 (0.62, 0.71) | <0.001 |
| 2017                 | 7849  | •          | 0.58 (0.54, 0.62) | <0.001 |
| Gender               |       |            |                   |        |
| Female               | 3124  | •          | Reference         |        |
| Male                 | 30528 | -          | 1.12 (1.03, 1.21) | 0.005  |
| Education            |       |            |                   |        |
| Complete Primary     | 3759  | •          | Reference         |        |
| Complete Secondary   | 1780  | <b></b>    | 0.43 (0.38, 0.49) | <0.001 |
| Higher Education     | 3419  | -          | 0.30 (0.27, 0.33) | <0.001 |
| Incomplete Primary   | 6283  |            | 1.08 (1.00, 1.18) | 0.057  |
| Incomplete Secondary | 11796 | •          | 0.69 (0.64, 0.74) | <0.001 |
| No Education         | 6615  | -          | 1.27 (1.17, 1.38) | <0.001 |

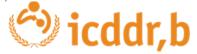

## **Conclusion**

- R programming language provides effective packages for epidemiological data analysis
- The univariate, bivariate and multivariate model can be performed in a tabular format with few effort of r pakages.

# **Dr Soraida Aguilar**

Assistente de Pesquisa, Divisão de Pesquisa em Doenças Não Transmissíveis e Nutrição, Centro Internacional de Pesquisa em Doenças Diarreicas, Bangladesh (icddr,b)

#### **Presentation**

Using R to support data preparation and visualization for a research study in Brazil

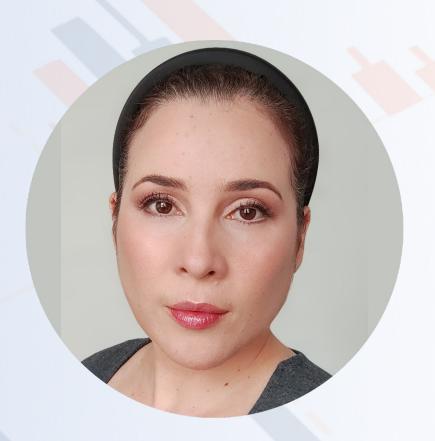

# Using R to support Data Analytics

# Usando R para respaldar el Análisis de Datos

Soraida Agui

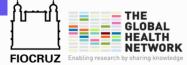

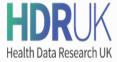

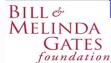

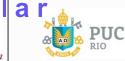

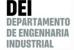

## Agend a

Estudio **n 1 de**vestigación

De que estamos hablando

Preparació

03 de los

datos

Uniendo todos los conjuntos de datos

## Flujo de trabajo **02 paep**aración de los datos

Pasos para preparar nuestros datos

Visualizació
04 de los
datos ataframes y figuras

# Estudio de investigación

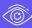

The impact of the first year of COVID-19 vaccination strategy in Brazil

Bajo revisión

# Flujo de trabajo de preparación de datos

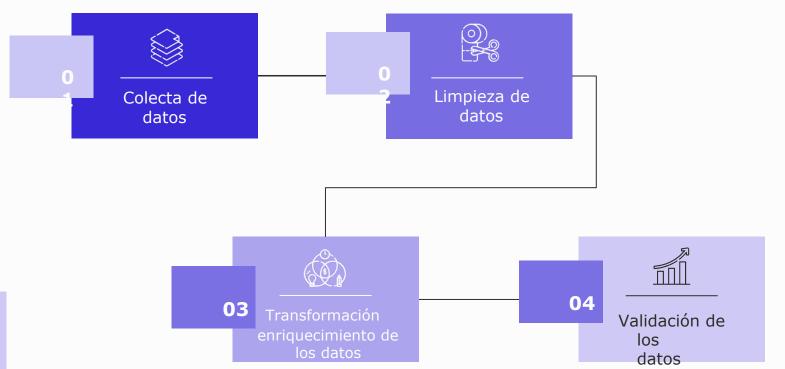

```
library(dplyr)
library(tidyverse)
library(ggplot2)
library(scales)
library(lubridate)
library(purrr)
library(pracma)
library(patchwork)
library(RColorBrewer)
library(broom)
library(tidymodels)
library(rms)
library(ggsci)
Sys.setlocale("LC_TIME", "English")
obitos <- read.csv("srag_adults_covid_hosp_2022-07-11.csv", header = TRUE, sep = ",", dec = ",")
vacinacao <- read.csv("vw vacc date state age dose 2022-02-02.csv", header = TRUE, sep = ",")
piramide_etaria <- read.csv2("df_population_city_sex.csv", sep = ",", header = TRUE)
df_ageSex_adjusted <- read.csv2("who_pop_std_rates.csv", sep = ",", header = TRUE)
```

# Pasos 1-3 | Steps 1-3

- Hospitalizaciones y muertes hospitalarias por COVID-19 COVID-19 hospitalizations and in-hospital deaths
- Datos de vacunación Vaccine data
- Datos de Población por estado - por edad/sexo
   Population per state - per
- Datos de población ajustados

Age/Sex data

```
# Filtreing deaths and creating age group
data obitos <- obitos %>%
  mutate(state = SG_UF, data = date_desf, deaths = EVOLUCAO) %>%
  mutate(faixa_etaria = case_when(NU_IDADE_N < 10 ~ "0-9",
                                   NU_IDADE_N >= 10 \& NU_IDADE_N < 20 \sim "10-19"
                                   NU_IDADE_N >= 20 \& NU_IDADE_N < 50 \sim "20-49"
                                   NU_IDADE_N >= 50 \& NU_IDADE_N < 60 \sim "50-59"
                                   NU_IDADE_N >= 60 \& NU_IDADE_N < 70 \sim "60-69"
                                   TRUE ~ "70+")) %>%
  select(state, data, faixa_etaria, deaths) %>%
  group_by(data, faixa_etaria) %>%
  filter(deaths = "Death") %>%
  mutate(deaths = 1) %>%
  summarise(newDeaths = sum(deaths))
aux_1 <- data_obitos %>%
 spread(faixa_etaria, newDeaths) %>%
 replace(is.na(.),0) %>%
 mutate(^{60} = ^{20-49} + ^{50-59}),
         `>=60` = `60-69` + `70+`)
aux_1 < -aux_1[-c(1),]
aux_1$data = lubridate::ymd(aux_1$data)
aux_2 <- data.frame(data = seq(from = lubridate::ymd(as.Date(aux_1$data[1])),</pre>
                                to = lubridate::ymd(as.Date("2021/12/31")),
                                by = "day"), valor = 0)
aux_3 \leftarrow left_join(aux_2, aux_1, by = c("data"))
 replace(is.na(.),0)
aux_3 < -aux_3[,-c(2)]
```

# Pasos 1-3 | Steps 1-3

- Hospitalizaciones y muertes hospitalarias por COVID-19 COVID-19 hospitalizations and in-hospital deaths
- Selección de Variables Variables selection
- Transformar y enriquecer los datos
   Transforming and enrich the data

nrenaration

```
data vacinacao <- vacinacao %>%
  filter(uf != "" & uf != "XX") %>%
 mutate(state = uf, data = data_aplicacao, faixa_etaria = idade_grupo) %>%
  select(state, data, faixa_etaria, total, vacina_dose) %>%
  group_by(data, faixa_etaria) %>%
  filter(vacina dose == "D1", faixa etaria != "0-4" & faixa etaria != "5-9" &
           faixa_etaria != "10-14" & faixa_etaria != "15-19" ) %>%
  summarise(vaccinated = sum(total))
aux_4 <- data_vacinacao %>%
 spread(faixa_etaria, vaccinated) %>%
replace(is.na(.),0)
aux_4\$data = lubridate::ymd(aux_4\$data)
aux_4$^20-49^ <- aux_4$^20-29^ + aux_4$^30-39^ + aux_4$^40-49^
aux_4$\`70+\` <- aux_4$\`70-79\` + aux_4$\`80+\`
aux_4$\cdo\ <- aux_4$\cdo\ + aux_4$\30-39\ + aux_4$\40-49\ + aux_4$\50-59\
aux_4 >=60 <- aux_4 60-69 + aux_4 70-79 + aux_4 80+
aux_4 <- aux_4 %>% select(data, "20-49", "50-59", "60-69", "70+", "<60", ">=60"
aux 4 <- as.data.frame(aux 4)
names(aux_4) <- c("data", "a1", "a2", "a3", "a4", "a5", "a6")
```

# Pasos 1-3 | Steps 1-3

- Datos de vacunación Vaccine data
- Limpieza de los datos Clean data
- Transformar y enriquecer los datos
   Transforming and enrich the data

```
nrenaration
      dataset_completo <- dataset_joined %>% mutate(
        `cobertura_20-49` = `20-49_vac`/faixa$`20-49`,
        `cobertura_50-59` = `50-59_vac`/faixa$`50-59`,
        `cobertura 60-69` = `60-69 vac`/faixa$`60-69`.
        `cobertura_70+` = `70+_vac'/faixa$`70+`,
180
        `cobertura_<60` = `<60_vac`/faixa$`<60`,
181
        `cobertura >= 60` = `>= 60_vac`/faixa$`>= 60`,
182
183
        rate_{20-49} = 100000 * 20-49 / faixa 20-49 ,
        rate_50-59 = 100000*50-59^faixa^50-59,
        rate_60-69 = 100000* 60-69 / faixa 60-69,
        `rate_70+` = 100000*`70+`/faixa$`70+`,
        rate_{60} = 100000 * < 60 / faixa < < 60 ,
        rate >=60' = 100000*'>=60'/faixa$'>=60'.
 190
        'ageAdj_20-49' = 100000*('20-49'/faixa$'20-49')*
          (pop_ageAdjusted\$\20-49\\total_ageAdjusted[[1]]),
        'ageAdi_50-59' = 100000*('50-59'/faixa$'50-59')*
          (pop_ageAdjusted\$\`50-59\`/total_ageAdjusted[[1]]),
        'ageAdj_60-69' = 100000*'60-69'/faixa$'60-69'*
          (pop_ageAdjusted$`60-69`/total_ageAdjusted[[1]]).
 196
        `ageAdj_70+` = 100000*(`70+`/faixa$`70+`)*
          (pop_ageAdjusted$^70+\'/total_ageAdjusted[[1]]),
        `ageAdj_<60` = 100000*(`<60`/faixa$`<60`)*
198
          (pop_ageAdjusted$`<60`/total_ageAdjusted[[1]]),
200
        `ageAdj_>=60` = 100000*(`>=60`/faixa$`>=60`)*
          (pop_ageAdjusted\$`>=60\'/total_ageAdjusted[[1]])
```

# Pasos 1-3 | Steps 1-3

 Enriqueciendo los datos: coberturas de vacunación, tasas de mortalidad, muertes ajustadas por edad Enriching the data: vaccination coverage, mortality rates, ageadjusted deaths

**preparation**Obteniendo un conjunto de datos unificado | Getting a unified data set

```
# Joint all the data sets

224 conjunto_obitos_rate$faixa_etaria = conjunto_obitos$faixa_etaria

225 conjunto_vacina_doses$faixa_etaria = conjunto_obitos$faixa_etaria

226 conjunto_vacina_coverage$faixa_etaria = conjunto_obitos$faixa_etaria

227 conjunto_obitos_ageAdjusted$faixa_etaria = conjunto_obitos$faixa_etaria

228

229 join_1 <- left_join(conjunto_obitos, conjunto_obitos_ageAdjusted, by = c("data", "faixa_etaria"))

230 join_2 <- left_join(conjunto_vacina_doses, conjunto_vacina_coverage, by = c("data", "faixa_etaria"))

231 conjunto_dados <- left_join(join_1, join_2, by = c("data", "faixa_etaria"))

232 df_obitos <- left_join(conjunto_dados, conjunto_obitos_rate, by = c("data", "faixa_etaria"))

334

335 qf_opitos <- left_join(conjunto_dados, conjunto_obitos_rate, by = c("data", "faixa_etaria"))
```

| ^   | data ‡     | faixa_etaria 🗘 | deaths ‡ | deaths_ageAdj <sup>‡</sup> | vacina 🕏 | cobertura ‡ | deaths_pop  |
|-----|------------|----------------|----------|----------------------------|----------|-------------|-------------|
| 438 | 2021-05-23 | 20-49          | 343      | 0.2336583125               | 9598103  | 0.09823391  | 0.351050953 |
| 439 | 2021-05-24 | 20-49          | 343      | 0.2336583125               | 9887947  | 0.10120039  | 0.351050953 |
| 440 | 2021-05-25 | 20-49          | 347      | 0.2363831908               | 10253243 | 0.10493909  | 0.355144842 |
| 441 | 2021-05-26 | 20-49          | 350      | 0.2384268495               | 10610579 | 0.10859632  | 0.358215259 |
| 442 | 2021-05-27 | 20-49          | 356      | 0.2425141669               | 11031985 | 0.11290930  | 0.364356092 |
| 443 | 2021-05-28 | 20-49          | 361      | 0.2459202648               | 11567970 | 0.11839495  | 0.369473452 |
| 444 | 2021-05-29 | 20-49          | 370      | 0.2520512409               | 11832747 | 0.12110487  | 0.378684702 |
| 445 | 2021-05-30 | 20-49          | 377      | 0.2568197779               | 11870780 | 0.12149413  | 0.385849007 |
| 446 | 2021-05-31 | 20-49          | 383      | 0.2609070953               | 12268110 | 0.12556069  | 0.391989840 |
| 447 | 2021-06-01 | 20-49          | 389      | 0.2649944127               | 12800006 | 0.13100450  | 0.398130673 |
| 448 | 2021-06-02 | 20-49          | 396      | 0.2697629497               | 13487786 | 0.13804374  | 0.405294978 |
| 449 | 2021-06-03 | 20-49          | 399      | 0.2718066084               | 13759615 | 0.14082583  | 0.408365395 |
| 450 | 2021-06-04 | 20-49          | 403      | 0.2745314867               | 14173804 | 0.14506494  | 0.412459287 |
| 450 | 2021-06-04 | 20-49          | 403      | 0.2745314867               | 14173804 | 0.14506494  | 0.412459287 |
|     |            |                |          |                            |          |             | 0.408365395 |
| 448 | 2021-06-02 | 20-49          | 396      | 0,2697629497               | 13487786 | 0.13804374  | 0.405294978 |

## Visualización de los datos | Data

#### Visualization

Figures generation

```
c0 <- lubridate::ymd("2021-01-17") # Inicio da c10 <- df_filtro_brasil$data[which(df_filtro_b c20 <- df_filtro_brasil$data[which(df_filtro_b c25 <- df_filtro_brasil$data[which(df_filtro_b c30 <- df_filtro_brasil$data[which(df_filtro_b c40 <- df_filtro_brasil$data[which(df_filtro_b c50 <- df_filtro_brasil$data[which(df_filtro_b c60 <- df_filtro_brasil$data[which(df_filtro_b c70 <- df_filtro_brasil$data[which(df_filtro_b c70 <- df_filtro_brasil$data[which(df_filtro_b c80 <- df_filtro_brasil$data[which(df_filtro_b c80 <- df_filtro_brasil$data[which(df_filtro_b c90 <- df_filtro_brasil$data[which(df_filtro_b c90 <- df_filtro_b c90 <- df_filtro_brasil$data[which(df_filtro_b c90 <- df_filtro_b c90 <- df_filtro_brasil$data[which(df_filtro_b c90 <- df_filtro_b c90 <- df_filtro_brasil$data[which(df_filtro_b c90 <- df_filtro_b c90 <- df_filtro_brasil$data[which(df_filtro_b c90 <- df_filtro_b c90 <- df_filtro_brasil$data[which(df_filtro_b c90 <- df_filtro_b c90 <- df_filtro_brasil$data[which(df_filtro_b c90 <- df_filtro_b c90 <- df_filtro_brasil$data[which(df_filtro_b c90 <- df_filtro_b c90 <- df_filtro_b c90 <- df_filtro_brasil$data[which(df_filtro_b c90 <- df_filtro_b c90 <- df_filtro_brasil$data[which(df_filtro_b c90 <- df_filtro_b c90
```

```
pl <- df_filtro_brasil %>%
  ggplot() +
  geom_area(aes(x = data, y = deaths_ageAdj), color = "grav90", alpha = 0.2) +
  geom_line(aes(x = data, y = scaleFactor*cobertura),
            size = 1, color = "blue") +
  geom_vline(data = corte_cobertura_1, aes(xintercept = corte),
             linetype = "dashed", color = "grey5", alpha = 0.5) +
  geom_text(data = corte_cobertura_1,
            aes(x = lubridate::as_date(corte)-12, y = 1.8,
                label = c("Vaccination beginning", "", "", "")),
            color = "grey5", size = 3, alpha = 0.8, angle = 90)
  geom_text(data = corte_cobertura_1,
            aes(x = lubridate::as_date(corte)-1, y = 2.2,
                label = c("", "25 \%", "50 \%", "75 \%")),
            color = "grey5", size = 3, alpha = 0.8) +
  scale_y_continuous(sec.axis = sec_axis(~.*(100/scaleFactor),
                                         breaks = seq(0.100, by = 10).
                                         name = "Vaccination coverage (%)"),
                     breaks = seq(0,2.5, by = 0.5)) +
  scale_x_date(labels = date_format("%b/%y"), breaks = waiver()) +
  vlab("Age-adjusted in-hospital deaths/100,000 pop") + xlab("") +
  labs(subtitle = "") +
  theme light() +
  theme(axis.title.y.left = element_text(color = "grey8"),
        axis.text.y.left = element_text(color = "grey8"),
        axis.title.y.right = element_text(color = "blue"),
        axis.text.y.right = element_text(color = "blue"),
        axis.text.x = element_text(color = "grey8"),
        plot.background = element_rect(color = "white"),
        panel.grid.major = element_line(color = "white"),
        panel.grid.minor = element_line(color = "white"))
```

Figures generation

```
p1 <- df_filtro_brasil %>%
  ggplot() +
  geom_area(aes(x = data, y = deaths_ageAdj), color = "grav90", alpha = 0.2) +
  geom_line(aes(x = data, y = scaleFactor*cobertura),
            size = 1, color = "blue") +
  geom_vline(data = corte_cobertura_1, aes(xintercept = corte),
             linetype = "dashed", color = "grey5", alpha = 0.5) +
  geom_text(data = corte_cobertura_1,
            aes(x = lubridate::as_date(corte)-12, y = 1.8,
                label = c("Vaccination beginning", "", "", "")),
            color = "grey5", size = 3, alpha = 0.8, angle = 90)
  geom_text(data = corte_cobertura_1,
            aes(x = lubridate::as_date(corte)-1, y = 2.2,
                label = c("", "25 \%", "50 \%", "75 \%")),
            color = "grey5", size = 3, alpha = 0.8) +
  scale_y_continuous(sec.axis = sec_axis(~.*(100/scaleFactor),
                                        breaks = seq(0.100, by = 10),
                                         name = "Vaccination coverage (%)"),
                     breaks = seq(0,2.5, by = 0.5)) +
  scale_x_date(labels = date_format("\%b/\%y"), breaks = waiver()) +
  ylab("Age-adjusted in-hospital deaths/100,000 pop") + xlab("") +
  labs(subtitle = "") +
  theme_light() +
  theme(axis.title.y.left = element_text(color = "grey8"),
        axis.text.y.left = element_text(color = "grey8"),
        axis.title.y.right = element_text(color = "blue"),
        axis.text.y.right = element_text(color = "blue"),
        axis.text.x = element_text(color = "grey8"),
        plot.background = element_rect(color = "white"),
        panel.grid.major = element_line(color = "white"),
        panel.grid.minor = element_line(color = "white"))
```

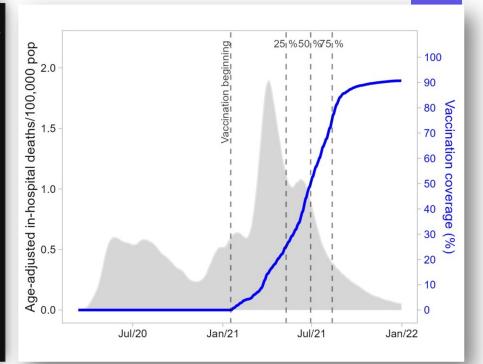

```
colores <- c("
                                             DDFF", "#802268FF")
names(colores) <- c("20-49", "50-59", "60-69", "70+")
c0 <- lubridate::vmd("2021-01-17")
p3 <- df_obitos %>% filter(faixa_etaria %in% c("20-49", "50-59", "60-69", "70+"),
                           data > "2020-12-31") %>%
  mutate(faixa_etaria = factor(faixa_etaria,
                               levels = \mathbf{c}("70+", "60-69", "50-59", "20-49"))) \%
  ggplot() +
  geom area(aes(x = data, y = deaths, fill = faixa etaria)) +
  geom_vline(aes(xintercept = c0), linetype = "dashed" ,
             color = "black", alpha = 0.5) +
  geom_text(aes(x = lubridate::as_date(c0)+108, y = 3400,
                label = c("Vaccination campaign")), color = "grev5".
            size = 3.4, alpha = 0.8) +
  scale fill manual(guide = "none", values = colores) +
  scale_x_date(labels = date_format("%b/%y"), breaks = waiver()) +
  scale v continuous(labels = comma) +
  ylab("Reported deaths") + xlab("") + labs(subtitle = "") +
  labs(subtitle = "", color = "\n", fill = "\n") +
  theme classic() +
  theme(axis.title.y.left = element_text(color = "grey8"),
        axis.text.y.left = element_text(color = "grey8"),
        axis.title.y.right = element_text(color = "blue"),
        axis.text.y.right = element_text(color = "blue"),
        axis.text.x = element_text(color = "grey8"),
        plot.background = element_rect(color = "w
        panel.grid.major = element_line(color = "white").
        panel.grid.minor = element_line(color = "white"),
        legend.position = "top")
```

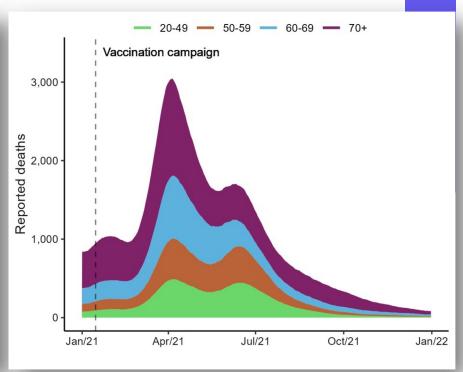

```
p5 <- df obitos %>%
  filter faixa_etaria %in% c("20-49", "50-59", "60-69", "70+"), data > "2020-12-31") %>%
 mutate(cobertura = if_else(faixa_etaria = "20-49" & cobertura > 1, 1, cobertura)) %>%
  ggplot() +
  geom line(aes(x = data, y = cobertura, color = faixa_etaria), size = 1) +
  geom hline(aes(vintercept = 0.75), linetype = "dashed") +
  geom vline(aes(xintercept = c0), linetype = "dashed".
             color = "black", alpha = 0.5) +
  geom_segment(aes(x = c75.1, y = -0.01, xend = c75.1, yend = 0.75),
               linetype = "dashed", color = "
                                                        ", alpha = 0.5) +
  geom_segment(aes(x = c75.2, y = -0.01, xend = c75.2, yend = 0.75),
               linetype = "dashed" , color = "#BA6338F
                                                       ", alpha = 0.5) +
  geom_segment(aes(x = c75.3, y = -0.01, xend = c75.3, yend = 0.75),
               linetype = "dashed" , color = "#5DB1DDF
                                                       ", alpha = 0.5) +
  geom segment(aes(x = c75.4, y = -0.01, xend = c75.4, yend = 0.75).
               linetype = "dashed", color = "#802268FF", alpha = 0.5) +
  geom text(aes(x = lubridate::as date(c0)+108, v = 1.1,
                label = c("Vaccination campaign")), color = "grey5", size = 3.4, alpha = 0.8) +
  scale_x_date(labels = date_format("%b/%y"), breaks = waiver()) + #breaks = "2 month
  scale_y_continuous(labels = scales::percent_format(), breaks = seq(0,100, by = 0.25),) +
  scale_color_manual(values = colores) +
  vlab("First dose vaccination coverage(%)") + xlab("") + labs(subtitle = "") +
  labs(subtitle = "", color = "\n") +
  theme classic() +
  theme(axis.title.y.left = element_text(color = "grey8"),
        axis.text.y.left = element_text(color = "grey8"),
        axis.title.y.right = element_text(color = "b
        axis.text.y.right = element_text(color = "blue
        axis.text.x = element_text(color = "grey8"),
        plot.background = element rect(color = "white
        panel.grid.major = element line(color = "white").
        panel.grid.minor = element line(color = "white").
        legend.position = "top")
```

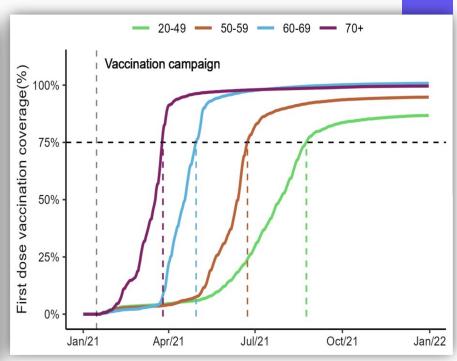

## Visualización de los datos | Data

#### Visualization

```
library(gtsummary)
library(gt)
descritive <-
  tbl_summary(data = df_CQO19_EQ5D_DM_final_filter,
             missing = "ifany",
             missing_text = "NA".
              percent = "row",
              include = c(LONGCOVID_CQ019, LONGCOVID_EQ5, SEX, AGE,
                         COUNTRY, CONTINENT),
              label = list(LONGCOVID_CQ019 = "LONGCOVID_CQ019", SEX = "Sex",
                          AGE = "Age",
                           COUNTRY = "Country", CONTINENT = "Continent"
  1%>%
  modify_header(label = "**Feature**") %>%
  as_gt() %>%
  tab_header(title = "Descriptive Analysis",
            subtitle = "Long COVID19 Worldwide Dataset"
descritive
descritive%>%
  gt::gtsave(filename = "Descriptive_Analysis_simples_1.rtf")
```

#### **Descriptive Analysis**

Long COVID19 Worldwide Dataset

Outcome - CQ019

|               | Gutcome - CQ015                  |                       |                         |  |  |  |
|---------------|----------------------------------|-----------------------|-------------------------|--|--|--|
| Feature       | Overall, N = 10,997 <sup>2</sup> | Recovered, N = 7,8801 | Unrecovered, N = 3,1172 |  |  |  |
| Sex           |                                  |                       |                         |  |  |  |
| F             | 5,915 (100%)                     | 4,161 (70%)           | 1,754 (30%)             |  |  |  |
| M             | 5,001 (100%)                     | 3,658 (73%)           | 1,343 (27%)             |  |  |  |
| U             | 81 (100%)                        | 61 (75%)              | 20 (25%)                |  |  |  |
| Age           |                                  |                       |                         |  |  |  |
| [18 - 30)     | 946 (100%)                       | 743 (79%)             | 203 (21%)               |  |  |  |
| [30 - 40)     | 1,649 (100%)                     | 1,266 (77%)           | 383 (23%)               |  |  |  |
| [40 - 50)     | 2,344 (100%)                     | 1,699 (72%)           | 645 (28%)               |  |  |  |
| [50 - 60)     | 2,740 (100%)                     | 1,854 (68%)           | 886 (32%)               |  |  |  |
| [60 - 70)     | 2,128 (100%)                     | 1,461 (69%)           | 667 (31%)               |  |  |  |
| [70 - 80)     | 1,004 (100%)                     | 734 (73%)             | 270 (27%)               |  |  |  |
| >= 80         | 186 (100%)                       | 123 (66%)             | 63 (34%)                |  |  |  |
| Country       |                                  |                       |                         |  |  |  |
| BRA           | 468 (100%)                       | 357 (76%)             | 111 (24%)               |  |  |  |
| COL           | 119 (100%)                       | 82 (69%)              | 37 (31%)                |  |  |  |
| FRA           | 54 (100%)                        | 52 (96%)              | 2 (3.7%)                |  |  |  |
| GBR           | 2,203 (100%)                     | 938 (43%)             | 1,265 (57%)             |  |  |  |
| GIB           | 314 (100%)                       | 227 (72%)             | 87 (28%)                |  |  |  |
| GMB           | 8 (100%)                         | 5 (62%)               | 3 (38%)                 |  |  |  |
| IND           | 1,364 (100%)                     | 1,263 (93%)           | 101 (7.4%)              |  |  |  |
| ISR           | 600 (100%)                       | 430 (72%)             | 170 (28%)               |  |  |  |
| ITA           | 387 (100%)                       | 291 (75%)             | 96 (25%)                |  |  |  |
| NOR           | 5,459 (100%)                     | 4,220 (77%)           | 1,239 (23%)             |  |  |  |
| PRT           | 3 (100%)                         | 2 (67%)               | 1 (33%)                 |  |  |  |
| SDN           | 2 (100%)                         | 0 (0%)                | 2 (100%)                |  |  |  |
| ZAF           | 16 (100%)                        | 13 (81%)              | 3 (19%)                 |  |  |  |
| Continent     |                                  |                       |                         |  |  |  |
| Africa        | 26 (100%)                        | 18 (69%)              | 8 (31%)                 |  |  |  |
| Asia          | 1,964 (100%)                     | 1,693 (86%)           | 271 (14%)               |  |  |  |
| Europe        | 8,420 (100%)                     | 5,730 (68%)           | 2,690 (32%)             |  |  |  |
| South America | 587 (100%)                       | 439 (75%)             | 148 (25%)               |  |  |  |

# iMuchas gracias! Thank you!

¿Preguntas?

Any Question?

# **Dr Frank Kagoro**

Dr Frank Kagoro - Research Fellow, University of Cape Town & Research Scientist, Ifakara Health Institute, Tanzania

#### **Presentation**

User-Centred Dashboards for COVID-19
Trends in Africa

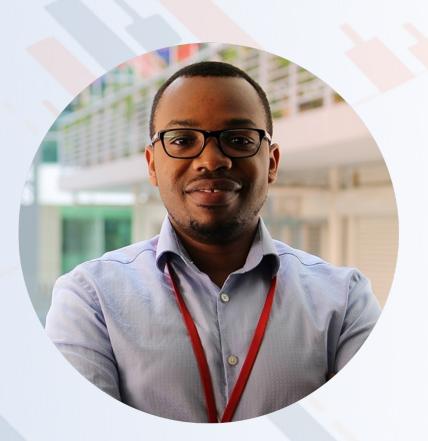

# User-Centred Visualisations – Application in Malaria and COVID-19

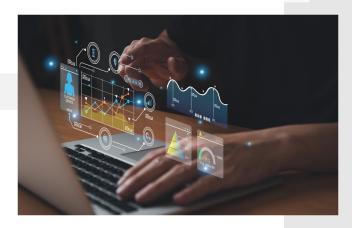

Dr Frank M. Kagoro MSc Research Fellow, University of Cape Town Research Scientist, Ifakara Health Institute

# Why visualisations?

- Understanding data, analytics and findings
- Simplifying BIG data workflows and outputs
- Simplifying/enabling communication of analytical findings
- Increasing usability of data and analytical products

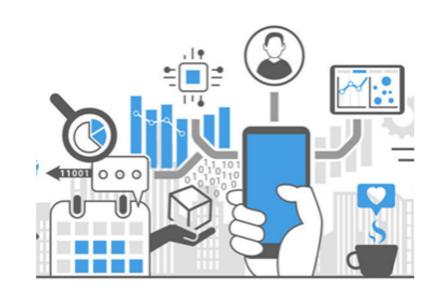

# Problem 1: Malaria surveillance

 How best can we assess linkage and communicate antimalarial drug resistance (different sources, timelines)?

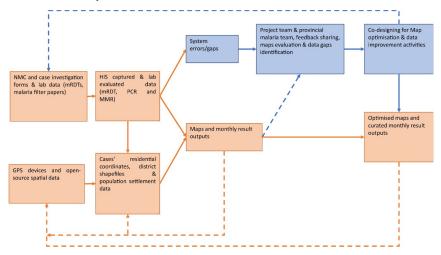

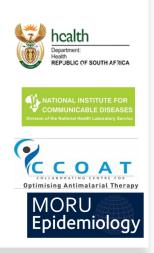

# Are we improving over time? Where?

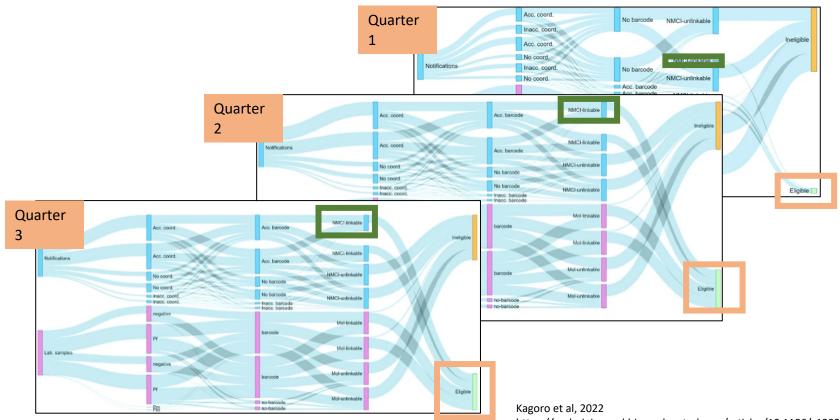

https://malariajournal.biomedcentral.com/articles/10.1186/s12936-022-04224-4

#### Monthly PDF reports

MPM Primaquine (Section 21) Summary - (23 February, 2021)

Formatted by - CCOAT, UCT

- Summary
- Cases by month

Cases by Clinic

> Side effects/progress

#### 1.1 Reporting Time

HPP Nkomazi Malaria 3 (Basic)

Mgobodi CHC

Richtershoek Clinic

| Start date | End date   | Total Cases | Infants | Pregnant W. | Eligible |
|------------|------------|-------------|---------|-------------|----------|
| 2019-04-01 | 2020-11-18 | 2665        | 41      | 0           | 2624     |

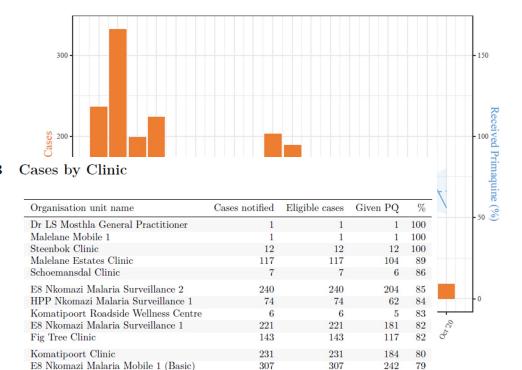

128

9

23

128

9

23

101

18

79

78

78

# Problem 2:

- The South African COVID-19 Modelling Consortium was formed and provided projections of estimated COVID-19 cases, hospitalisations and deaths to support national and provincial response.
- How do we better visualise and use the estimates for training the rapid responders and other decision-makers and actors?

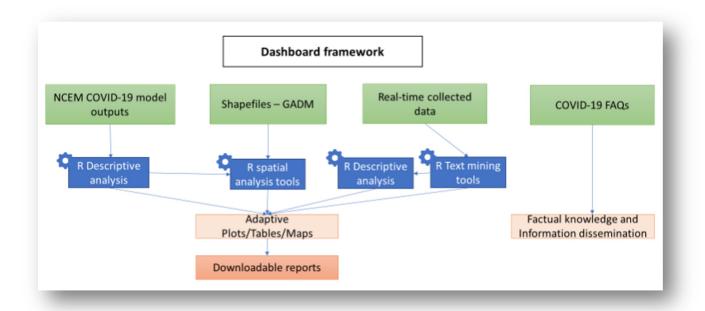

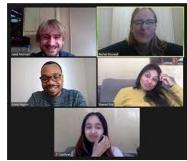

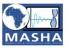

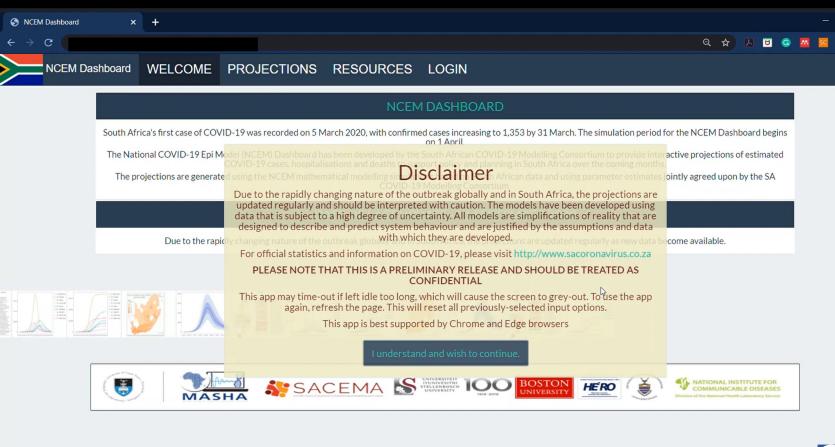

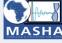

```
modifier ob
  mirror object to mirror
mirror_mod.mirror_object
 peration = "MIRROR_X":
mirror_mod.use_x = True
mirror_mod.use_y = False
mirror_mod.use_z = False
 _operation == "MIRROR Y"
 "Irror_mod.use_x = False
 lrror_mod.use_y = True
 lrror_mod.use_z = False
  operation == "MIRROR_Z";
  rror_mod.use_x = False
  rror_mod.use_y = False
  rror_mod.use_z = True
  Welection at the end -add
   ob.select= 1
   er ob.select=1
   ntext.scene.objects.action
   "Selected" + str(modified
    rror ob.select = 0
  bpy.context.selected_obj
   ata.objects[one.name].sel
  int("please select exaction
    OPERATOR CLASSES ----
      mirror to the selected
  ext.active_object is not
```

# Opportunities of using R for visualisations

- Versatile language e.g., analysis, reproducible reports, powerpoints, webs, blogs, developing simple web apps
- Free open-source tools e.g. R programming, provide room for different professionals, organisations or groups of individuals without computer sciences background (who are interested in coding) to package their innovative solutions for the public good
- Foster collaborations (Mathematicians, Epidemiologists, policymakers etc). working together to address public health challenges

# Questions & Answers

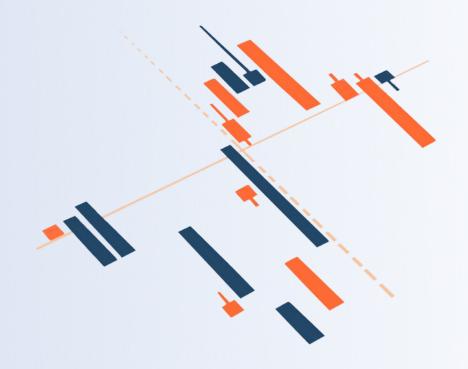

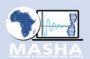

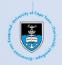

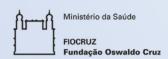

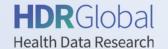

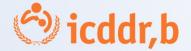

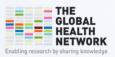

# Thank you

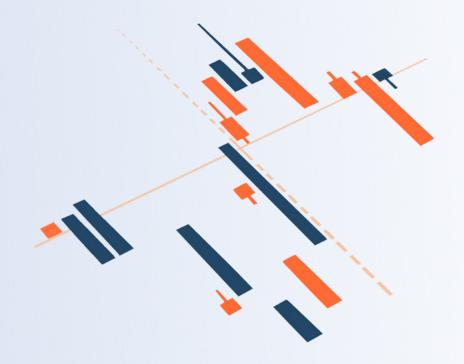

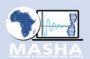

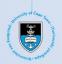

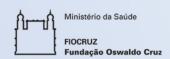

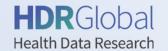

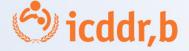

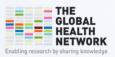